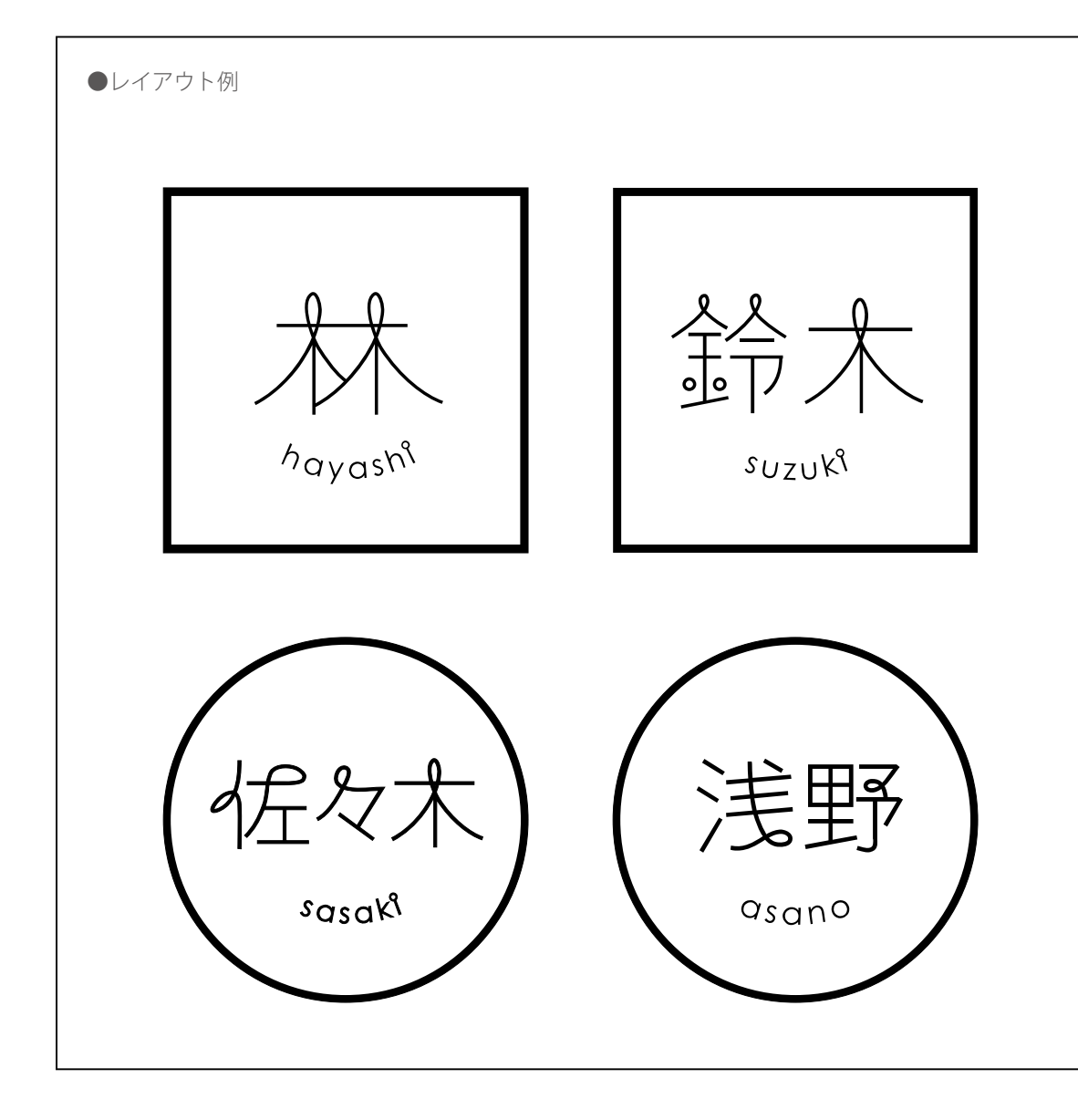

## ●カラーバリエーション

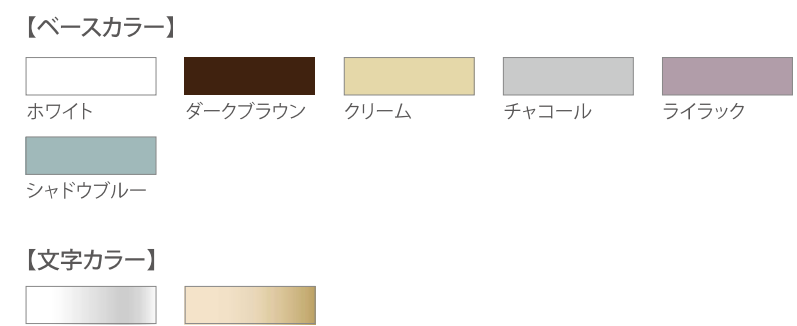

ゴールド シルバー

※シルバー・ゴールドはヘアライン仕上げです。